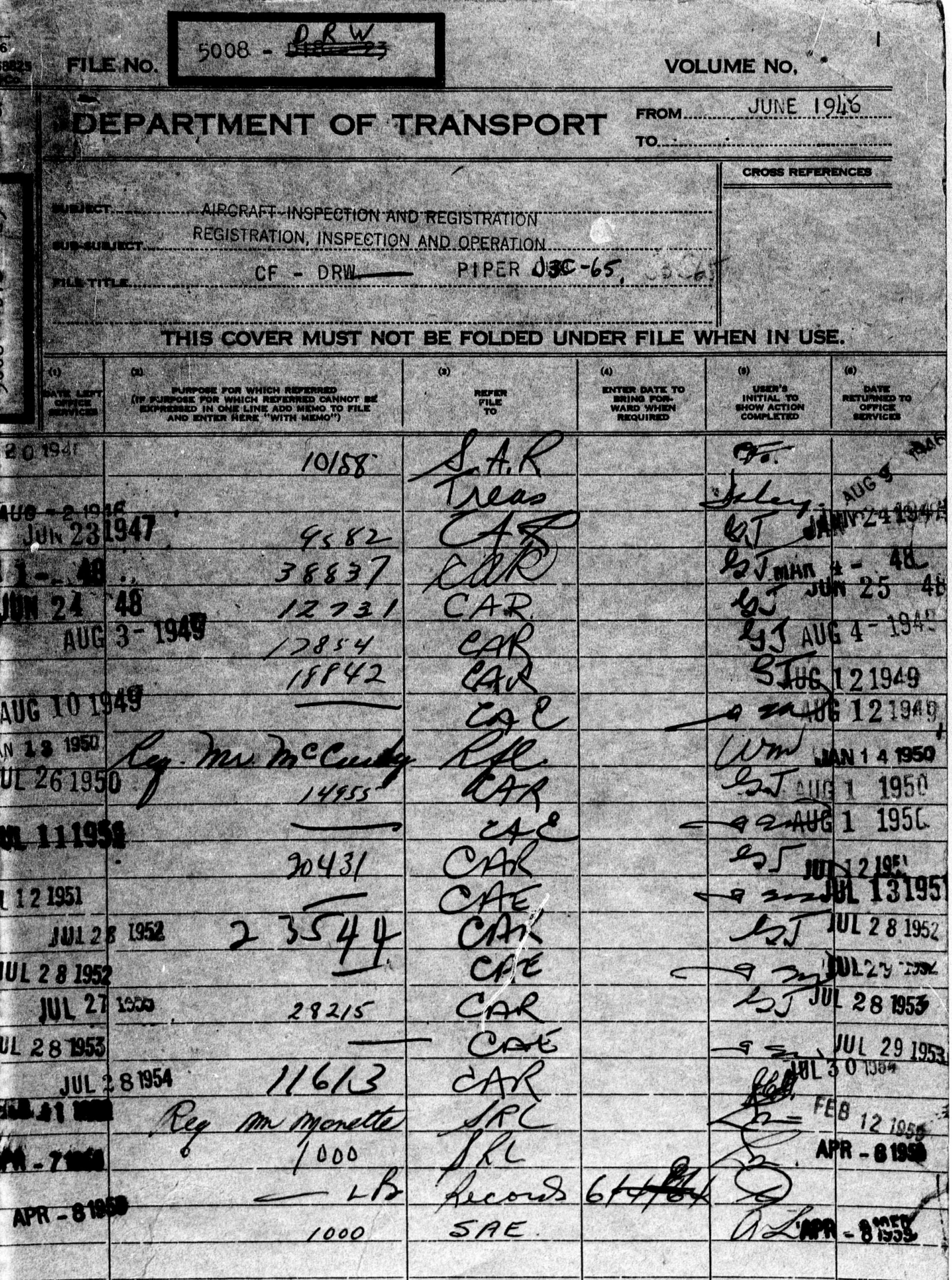

 $\lambda$ 

 $\hat{\theta}$ 

David